## **Google Classroom for Students**

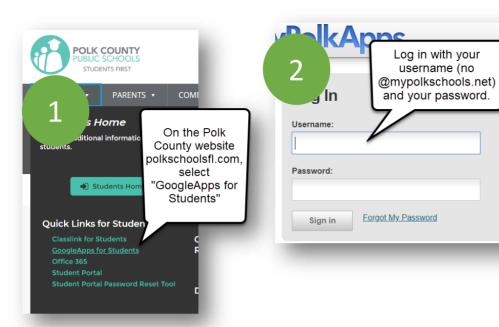

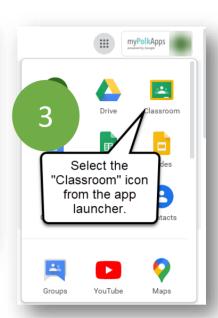

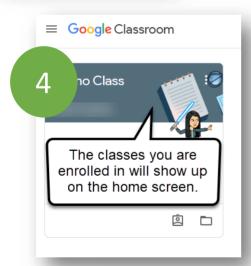

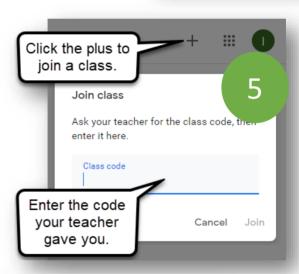

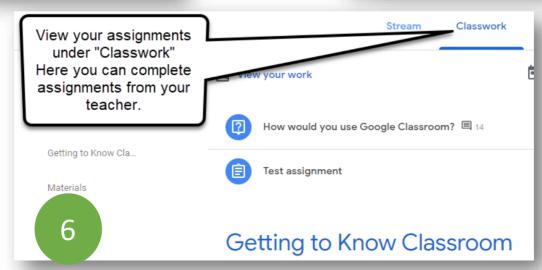